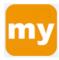

# MySPS FAQ's

# 1. What is MySPS?

MySPS is the Springfield Public Schools Employee Portal. It is an employee's source for news, announcements, forms and policies, contact details, and much more.

## 2. What content is on MySPS?

The initial launch of MySPS contains the following departments:

- Business Office
- Communications
- Facilities
- Human Resources
- Instruction
- OITA
- Safety & Security

In addition to the content for departments listed above there is a district level front page providing announcements, events, documents, and a dedicated applications page containing links to all frequently used systems. Additional departments will be incorporated in the next phase of MySPS:

- Office of Grants Management
- PACE
- Pupil Services
- Transportation
- Volunteers

# 3. Will MySPS replace the existing SPS website?

No, MySPS will complement the SPS website and create a split between public facing and staff content.

#### 4. Can I access MySPS from home?

Currently MySPS is only available on the SPS network. We are actively working to make the site available as part of the full launch in the future.

#### 5. How do I access MySPS?

There are two ways to access MySPS:

a. Click the new MySPS icon on your desktop

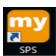

b. Click the MySPS link from the Staff page on the SPS website

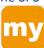

04/10/15 - V 1.0

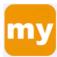

#### 6. What can be posted to District Announcements and Calendar?

District wide announcements and event postings will be limited to:

- District wide news and developments from the Office of the Superintendent
- Citywide news and developments from the Office of the Mayor
- Department newsletters with district wide relevance
- SPS and City of Springfield surveys
- Other information deemed appropriate by the Office of Communication

District wide postings will not be used as a venue to communicate:

- School-based functions (even if they are open to the public)
- Department-based events
- Profit-based businesses (even if they offer SPS employee discounts)
- Employee specific developments (such as awards and recognition, retirement, death)

#### 7. What can be posted to District Documents?

School Committee approved documents only.

### 8. Who do I contact to add a district announcement, calendar or document?

Contact the MySPS site administrator for your department who will be able to submit a request on your behalf. Requests require approval before being available at the district level.

## 9. How do I locate and contact the MySPS Site Administrator for a given department?

There are two options for identifying MySPS Site Administrators:

- a. Click on the department name from the list of departments. The contact person for that department will be listed at the bottom of the main page.
- b. Within a department's page click on the Staff page. Department Site Administrators are identified with a \* next to their name.

#### 10. I have a question on a District announcement, calendar event, or document. Who do I contact?

The site administrator is listed at the bottom of each district level page (announcements, calendar, and documents). This information can also be found on the MySPS help page. <a href="https://my.sps.springfield.ma.us/SitePages/Help.aspx">https://my.sps.springfield.ma.us/SitePages/Help.aspx</a>

## 11. How do I save a copy of a file?

Click on the required file to open within MySPS. Once open click download located at the top of the screen, then click save if prompted.

04/10/15 - V 1.0 Page | 2

<sup>\*\*</sup>District Calendar and Announcement requests will be reviewed within 48-72 hours of the request

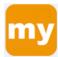

## 12. I'm looking for a file and it is not on MySPS?

Questions relating to content on the site should be directed to the appropriate site admin listed in the help section of MySPS. <a href="https://my.sps.springfield.ma.us/SitePages/Help.aspx">https://my.sps.springfield.ma.us/SitePages/Help.aspx</a>

#### 13. What is Contact Info?

The Contact Info page is a searchable staff directory containing phone numbers and emails. You can search by staff name or department by typing in the search box.

# 14. How do I get help?

Questions relating to content on the site should be directed to the appropriate site admin listed in the help section of MySPS. <a href="https://my.sps.springfield.ma.us/SitePages/Help.aspx">https://my.sps.springfield.ma.us/SitePages/Help.aspx</a>

All technical issues should be directed to <u>info-sys-support@sps.springfield.ma.us</u> and a member of the support team will investigate and respond.

04/10/15 – V 1.0 Page | 3